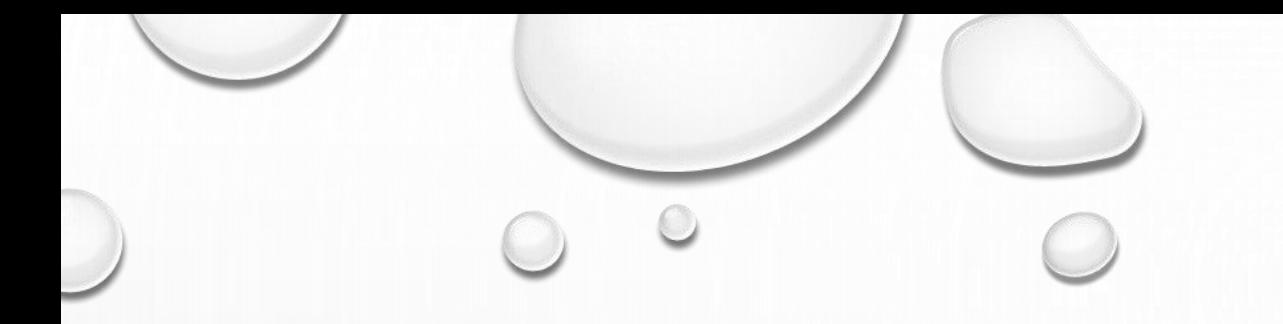

## ENTER PROFILE IN NODEMCU

**DINESH KUMAR ISRO SATELLITE CENTER BANGALORE**

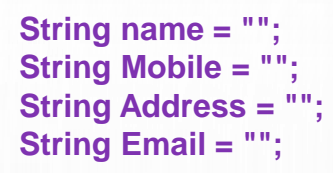

## **void setup()**

**{** 

**}** 

**Serial.begin(9600);** 

## **void loop()**

**{ Serial.println("Enter your name."); while (Serial.available() == 0) {} name = Serial.readString(); //Reading the Input string from Serial port. Serial.println("Enter your Moblie No."); while (Serial.available() == 0) {} Mobile = Serial.readString(); Serial.println("Enter your Address."); while (Serial.available() == 0) {} Address = Serial.readString(); Serial.println("Enter your Email."); while (Serial.available() == 0) {} Email = Serial.readString(); Serial.println("-------------------------"); //Showing the details Serial.println("YOUR NAME:" + name); Serial.println("YOUR MOBILE NO:" + Mobile); Serial.println("YOUR ADDRESS:" + Address); Serial.println("YOUR EMAIL:" + Email); Serial.println("Thanks You..."); Serial.println(""); while (Serial.available() == 0) {} }**